## **Anexo 3.2**

## **Comparación numérica de los resultados obtenidos al estimar la fuerza que ha de hacer el actuador, aplicando Lagrange y potencias virtuales.**

Debido a las peculiares características del programa empleado, que no permite impresiones en formato .pdf, la única solución encontrada para integrar este anexo en este documento ha sido exportarlo como fichero .rtf e imprimirlo con un programa diferente.

PARÁMETROS GEOMÉTRICOS  $o4 := 1 \cdot m$  $o2 := .25 \text{ m}$  $b := .25 \text{ m}$  $g2 := .3 \cdot m$  $g3 := .2 \cdot m$  $g4 := .6 \cdot m$  $S := 3.1416 \left( .016^2 - .008^2 \right) \cdot m^2$  $l = .4 m$  $S = 6.032 \cdot 10^{-4}$   $\cdot m^2$  $li = 4 m$  $ls := .80 \, m$  $e := .010 \, m$  $m2 := 5.0$  kg  $m3 := 2.0$  kg  $m4 = 1.0$  kg  $Ig2 = \frac{1}{2}g2^2$ . 3  $g2^2 \cdot m2$  $Ig3 = \frac{1}{2}l^2$ . 12  $l^2$ ·m3  $Ig4 := -g4^2$ . 3  $g4^2 \cdot m2$  $t = 0, 0.01, 1.00$  $a(t) = (.6 + .02 \cdot sin(t \cdot 2 \cdot \pi)) \cdot m$ vcil( t)  $= .04 \pi \cdot \cos(t \cdot 2 \cdot \pi) \cdot \frac{m}{\pi}$ sec acil( t)  $= -08 \pi^2 \cdot \sin(t \cdot 2 \cdot \pi) \cdot \frac{m}{\pi}$ sec<sup>2</sup> hs  $:=$  ls  $-\frac{e}{e}$ 2  $a(0)$ hi :=  $a( 0) - \frac{e}{e}$ 2 li GEOMETRIA  $d = |\sqrt{\omega^2 + \omega^2}|$  $Io2 = Ig2 + g2^2 \cdot m2$  $tan(\alpha) = \frac{02}{0}$ o4  $Io2 = 0.6$ kg·m<sup>2</sup>  $d = 1.031 m$  $Ig3 = 0.027$  kg·m<sup>2</sup>  $\alpha := \text{atan} \left( \frac{02}{0} \right)$ o4 β = atan $\frac{04}{1}$ o2

 $Io4 = Ig4 + g4^2 \cdot m4$ Io4 = 0.96 kg·m<sup>2</sup><br>  $\phi(t) := a \cos \left[ \frac{d^2 + b^2 - (a(t) + 1)^2}{2 \cdot d \cdot b} \right]$ vcil(0) =  $0.126$  m sec<sup>-1</sup>  $\theta$ 4(t) := $\phi$ (t) -  $\beta$  $hs = 0.195 m$  $hi = 0.1$  $\psi(t) := a\cos\left[\frac{d^2 + (a(t) + 1)^2 - b^2}{2 \cdot d \cdot (a(t) + 1)}\right]$  $\theta$ 2(t) := $\pi - \beta - \psi(t)$ ANÁLISIS CINEMÁTICO **VELOCIDADES**  $\omega$  4(t)  $:=$   $\frac{1}{2}$   $\cdot$   $\sin(\theta$ 2(t) –  $\theta$ 4(t)) $\cdot$   $\text{veil}(t)$  $ω$  2(t) :=  $\frac{1}{a(t) + 1}$ ·sin(θ2(t) – θ4(t))·cos(θ2(t) – θ4(t))·vcil(t)  $vg2(t) = \omega 2(t) \cdot g2$  $vg3(t) = \omega 2(t) (a(t) + g3)$  $vg4(t) = \omega 4(t) \cdot g4$  $vg2x(t) = -\omega 2(t) \cdot g2 \cdot \sin(\theta 2(t))$  $vg3x(t) := -\omega 2(t) \cdot (a(t) + g3) \cdot \sin(\theta 2(t)) + \text{veil}(t) \cdot \cos(\theta 2(t))$  $vg4x(t) := -\omega 4(t) \cdot g4 \cdot sin(\theta 4(t))$  $vg2y(t) := \omega 2(t) \cdot g2 \cdot \cos(\theta 2(t))$  $vg3y(t) = \omega 2(t) \cdot (a(t) + g3) \cdot \cos(\theta 2(t)) + \text{vcil}(t) \cdot \sin(\theta 2(t))$  $vg4y(t) := \omega 4(t) \cdot g4 \cdot \cos(\theta 4(t))$ **ACELERACIONES**  $\epsilon 4(t) := \frac{1}{b} \cdot \sin(\theta 2(t) - \theta 4(t)) \cdot \operatorname{acil}(t) + \frac{1}{b} \cdot (\omega 2(t) - \omega 4(t)) \cdot \cos(\theta 2(t) - \theta 4(t)) \cdot \operatorname{vcil}(t)$  $\epsilon 2(t) := \frac{-\text{veil}(t)^2}{(a(t)+1)^2} \cdot \frac{1}{2} \cdot \sin(2\cdot(\theta2(t)-\theta4(t))) + \frac{\text{veil}(t)}{a(t)+1} \cdot (\omega2(t)-\omega4(t)) \cdot \cos(\theta2(t)-\theta4(t)) \dots$ + $\frac{\text{acil}(\text{t})}{\text{a}(\text{t})+1} \cdot \frac{1}{2} \cdot \sin(2 \cdot (\theta 2(\text{t}) - \theta 4(\text{t})))$  $ag2x(t) = -\omega 2(t)^2 \cdot g2 \cdot \cos(\theta_2(t)) - \epsilon 2(t) \cdot g2 \cdot \sin(\theta_2(t))$  $ag2y(t) = -\omega 2(t)^{2} \cdot g2 \cdot \sin(\theta 2(t)) + \epsilon 2(t) \cdot g2 \cdot \cos(\theta 2(t))$  $ag3x(t) = -\omega 2(t)^{2} \cdot (a(t) + g3) \cdot \cos(\theta 2(t)) - \epsilon 2(t) \cdot (a(t) + g3) \cdot \sin(\theta 2(t))$  ... +  $\text{acil}(t) \cdot \cos(\theta_2(t)) = 2 \cdot \omega_2(t) \cdot \text{vcil}(t) \cdot \sin(\theta_2(t))$  $ag3y(t) = -\omega^2(t)^2 \cdot (a(t) + g3) \cdot \sin(\theta^2(t)) + \epsilon^2(t) \cdot (a(t) + g3) \cdot \cos(\theta^2(t))$  ... +  $\text{acil}(t) \cdot \sin(\theta 2(t)) + 2 \cdot \omega 2(t) \cdot \text{vcil}(t) \cdot \cos(\theta 2(t))$  $ag4x(t) := -\omega 4(t)^2 \cdot g4 \cdot \cos(\theta 4(t)) - \epsilon 4(t) \cdot g4 \cdot \sin(\theta 4(t))$  $ag4v(t) = -\omega 4(t)^{2} \cdot g4 \cdot sin(\theta 4(t)) + \epsilon 4(t) \cdot g4 \cdot cos(\theta 4(t))$  $\theta$ 2(0) = 1.571

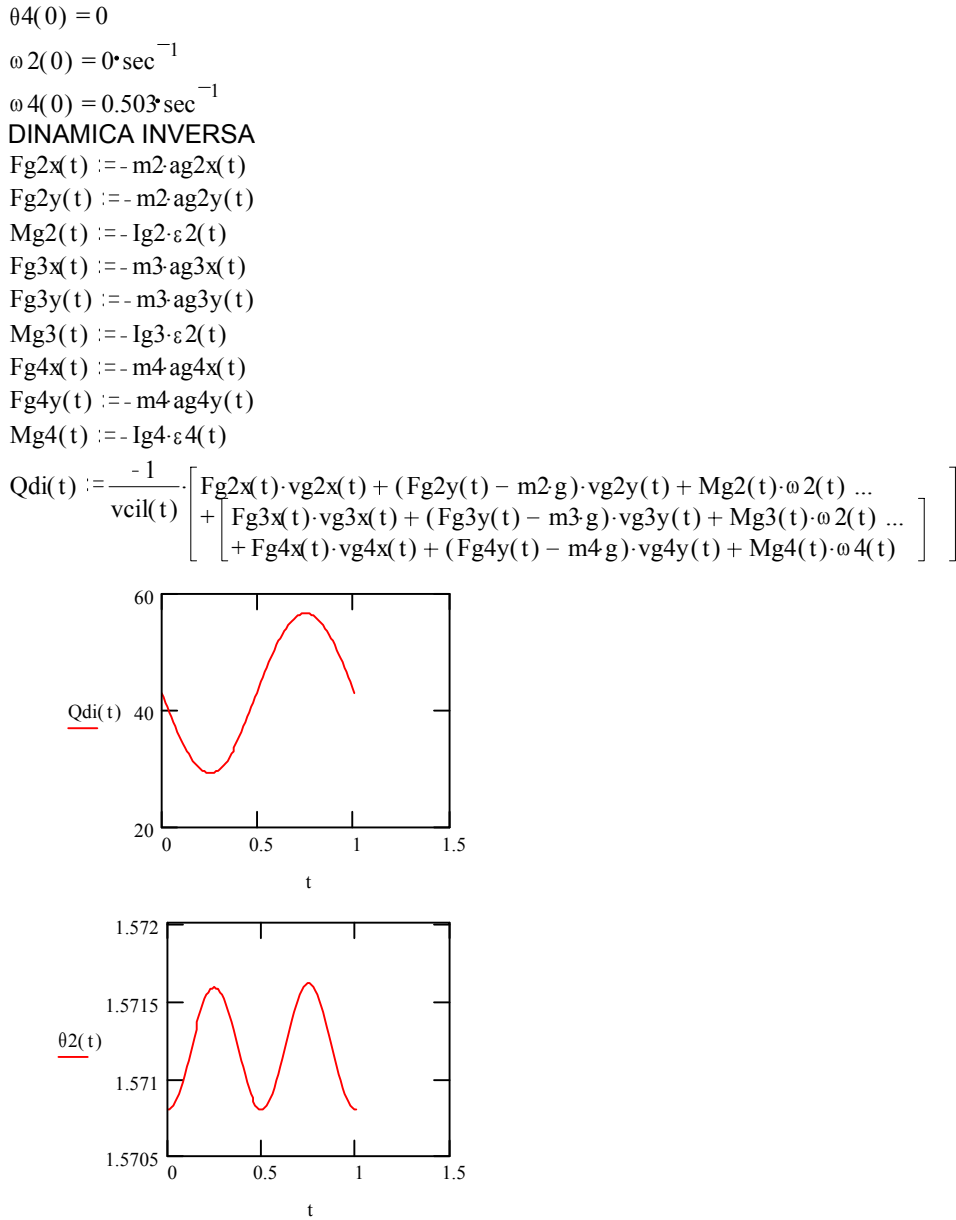

DINAMICA DIRECTA

Qdd(t) := (m2 g2<sup>2</sup> + Ig2)
$$
\frac{1}{a(t)+1}
$$
  $\frac{1}{2}$  sin(2(θ2(t) – θ4(t))) $\frac{1}{2}$  +  $\frac{1}{2}$  sin(2t) – 2 $\frac{m2 g2^2 + 1 g2}{a(t)+1}$   
\n+  $\frac{(m2 g2^2 + Ig2)}{(a(t)+1)}$  (cos(2(θ2(t) – θ4(t)))) ·2 ω2(t) ...  
\n+  $\frac{m2 g2^2 + Ig2}{a(t)+1}$   $\frac{1}{2}$  sin(2(θ2(t) – θ4(t))) ·2ω2(t) – ω4(t)) ) ...  
\n+ m2 g·g2 cos(θ2(t))  $\frac{1}{a(t)+1}$   $\frac{1}{2}$  sin(2(θ2(t) – θ4(t))) $\frac{1}{2}$  ...  
\n+  $\frac{1}{2}$  sin(2u+1)  $\frac{1}{2}$  sin(2(θ2(t) – θ4(t))) $\frac{1}{2}$  (sin(θ)(t) + m346u(t) ...  
\n+  $\frac{1}{2}$  sin(2u+1)  $\frac{1}{2}$  sin(2(u+1)  $\frac{1}{2}$  sin(2(u+1)  $\frac{1}{2}$  cos(θ)(t) + m346u(t) ...  
\n+  $\frac{1}{2}$  sin(2u+1)  $\frac{1}{2}$  sin(2(u+1)  $\frac{1}{2}$  cos(θ2(t) – θ4(t)) $\frac{1}{2}$  cos(θ2(t) – θ4(t)) $\frac{1}{2}$  + cos(θ2(t) – θ4(t)) $\frac{1}{2}$  + cos(θ2(t) – θ4(t)) $\frac{1}{2}$  + cos(θ2(t) + α4(t)) $\frac{1}{2}$  cos(θ(1) + α4(t))  
\n+ (2 m3 (a(t) + g3)) cos(θ2(t))  $\frac{1}{a(t)+1}$  [- (sin(θ2(t) – θ4(t)) $\frac{1}{2}$ ) + cos(θ2(t) – θ4(t)) $\frac{1}{2}$ ].  
\n+  $\frac{1}{2}$  sin(2u+1) cos(θ2(t) + α4(t)) sin(θ2

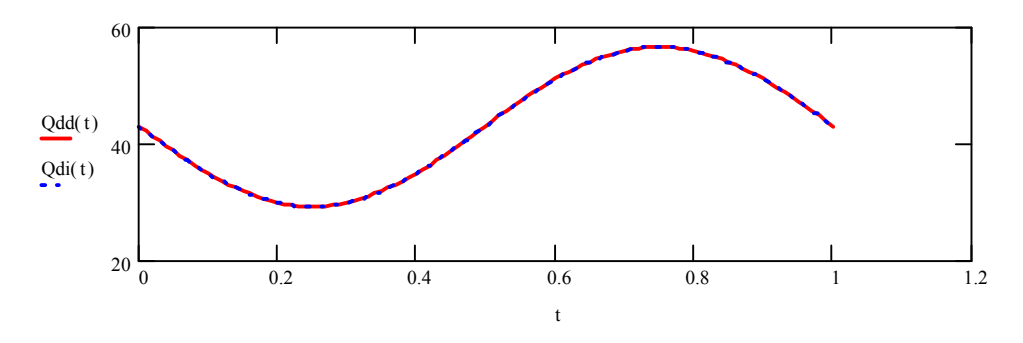

Las 2 gráficas se superponen.

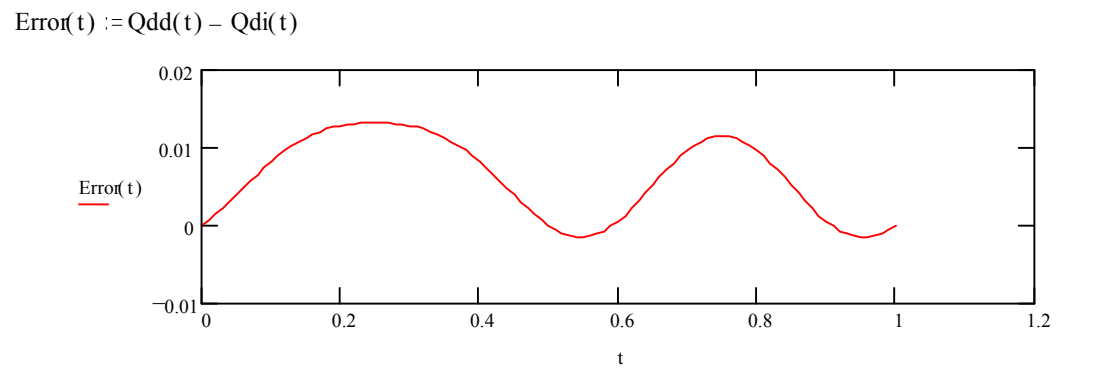

El error máximo es 0.0132088 N y Qdi(t) siempre supera los 29 N. error\_relativo  $=$  .0132088 29 error\_relativo =  $4.555 10^{-4}$